# ADMINISTRATIVE DETAILS FOR THE EIGHTEENTH ANNUAL GENERAL MEETING ("18th AGM") OF DAYANG ENTERPRISE HOLDINGS BHD

Date : 27 May 2024, Monday Time : 10.00 a.m. Broadcast Venue : Danum 3, Level 5, Imperial Hotel Miri, Lot 827, Jalan Pos, 98000 Miri, Sarawak, Malaysia

#### Entitlement to Participate and Appointment of Proxy

- Only members whose names appear on the Record of Depositors as at 20 May 2024 shall be eligible to attend, speak and vote at the 18th AGM or appoint a proxy(ies) and/or the Chairman of the Meeting to attend and vote on his/her behalf.
- If you are unable to attend the meeting on 27 May 2024, you may appoint the Chairman of the meeting as proxy and indicate the voting instruction in the Proxy Form.
- If you wish to participate in the 18th AGM yourself, please do not submit any Form of Proxy for the 18th AGM. You will not be allowed to participate in the 18th AGM together with a proxy appointed by you.

• Accordingly, proxy forms and/or documents relating to the appointment of proxy/corporate representative/attorney for the 18th AGM whether in hard copy or by electronic means shall be deposited or submitted in the following manner not later than Sunday, 26 May 2024 at 10.00 a.m.:

(i) In Hard copy:

.

By hand or post to the office of the Share Registrar, Tricor Investor & Issuing House Services Sdn Bhd at Unit 32- 01, Level 32, Tower A, Vertical Business Suite, Avenue 3, Bangsar South, No. 8, Jalan Kerinchi, 59200 Kuala Lumpur or its Customer Service Centre at Unit G-3, Ground Floor, Vertical Podium, Avenue 3, Bangsar South, No. 8, Jalan Kerinchi, 59200 Kuala Lumpur;

(ii) By Electronic form:

All members can have the option to submit proxy forms electronically via TIIH Online and the steps to submit are summarised below:

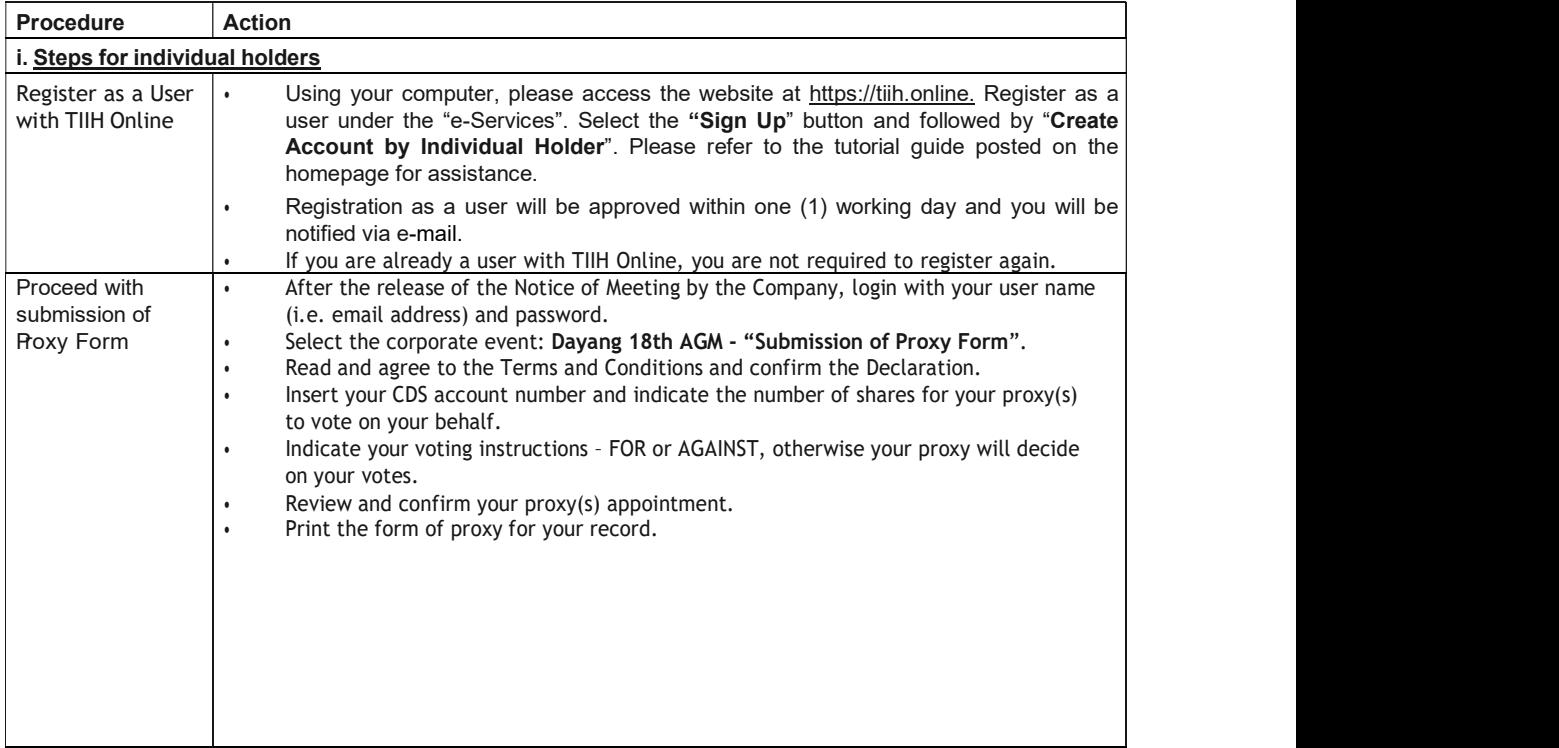

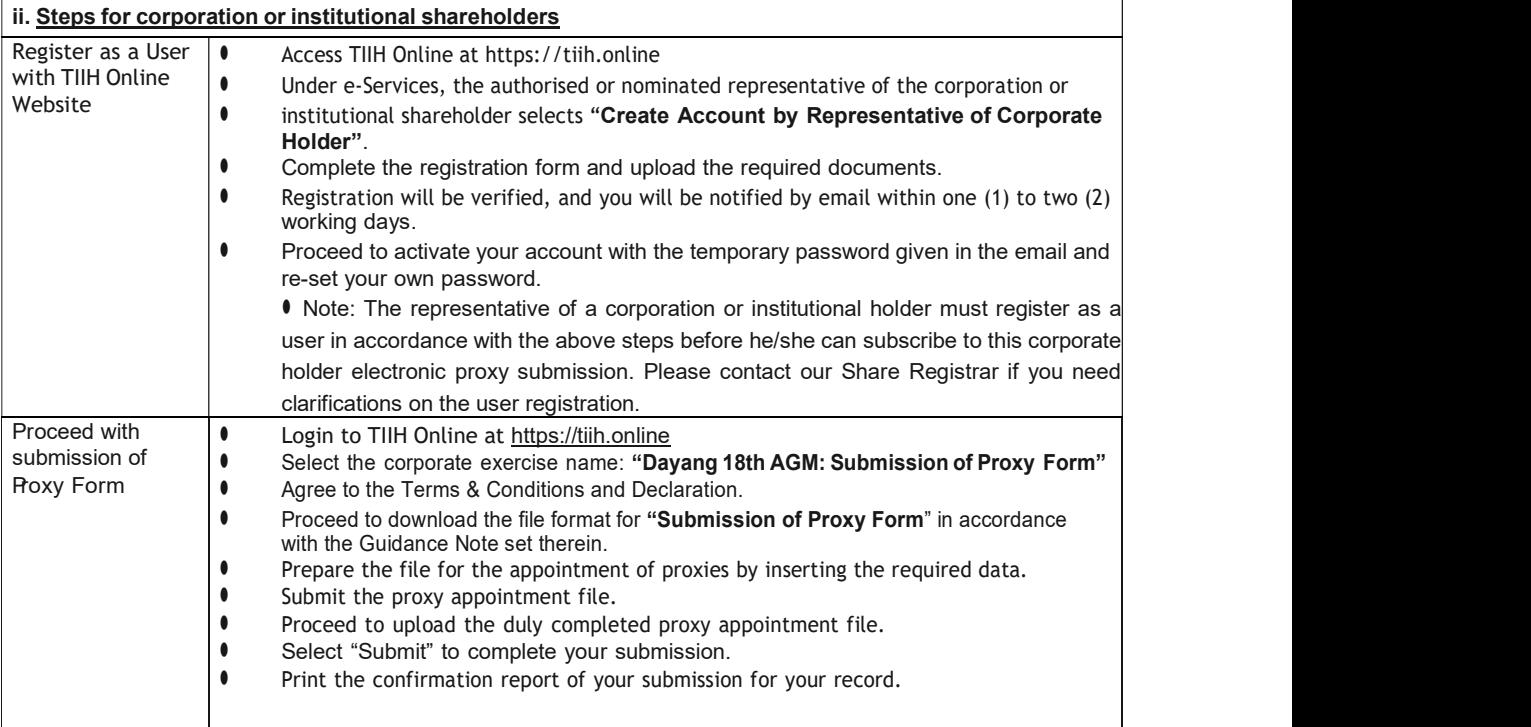

## Meeting Registration

- Registration will start at 9.00 a.m. in Danum 3, Level 5, Imperial Hotel Miri, Lot 827, Jalan Pos, 98000 Miri, Sarawak, Malaysia.
- Please present your original MyKad/passport to the registration staff for verification.
- Upon verification, you are required to write your name,
- and sign the attendance list placed on the registration table.
- No person will be allowed to register on behalf of another person even with the original Mykad/passport of the other person.

#### Annual Report

- The Annual Report is available on the Company's website at www.desb.net and Bursa Malaysia's website at www.bursamalaysia.com under Company's announcements.
- You may request a printed copy of the Annual Report at https://tiih.online by selecting "Request for Annual Report" under the "Investor Services".
- Kindly consider the environment before you decide to request a printed copy of the Annual Report. Environmental concerns like global warming, deforestation, climate change and many more affect every human, animal and nation on this planet.

### Enquiry

• If you have any enquiry prior to the meeting, please call our Share Registrar, Tricor at +603-2783 9299 during office hours i.e. from 8.30 a.m. to 5.30 p.m. (Monday to Friday).